# Races, locks and semaphores

Lecture 2 of TDA384/DIT391

**Principles of Concurrent Programming** 

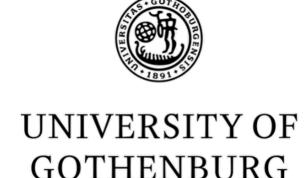

Nir Piterman and Gerardo Schneider

Chalmers University of Technology | University of Gothenburg

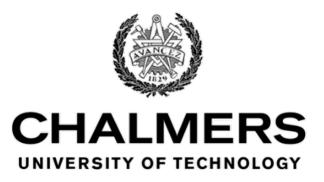

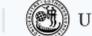

## Today's menu

- Concurrent programs
- Races
- Synchronization problems
- Locks
- Semaphores
- Synchronization with semaphores

# Concurrent programs

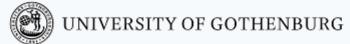

## Abstraction of concurrent programs

When convenient, we will use an abstract notation for multi-threaded applications, which is similar to the pseudo-code used in Ben-Ari's book but uses Java syntax.

```
int counter = 0; ← shared memory

thread t

int cnt;

cnt = counter;

counter = cnt + 1;

code

int counter = 0; ← shared memory

thread u

int cnt; ← local memory

cnt = counter;

counter = cnt + 1;
```

Each line of code includes exactly one instruction that can be executed atomically:

- atomic statement ≅ single read or write to global variable
- precise definition is tricky in Java, but we will learn to avoid pitfalls

#### Traces

A sequence of states gives an execution trace of the concurrent program (The program counter points to the atomic instruction that will be executed next)

```
int counter = 0;

thread t
    int cnt;

cnt = counter;

counter = cnt + 1;

thread u

int cnt;

cnt = counter;

counter = cnt + 1;

2
```

| # | t's LOCAL                         | u'S LOCAL                            | SHARED                   |                  |
|---|-----------------------------------|--------------------------------------|--------------------------|------------------|
| 1 | $pc_t \colon 6 cnt_t \colon \bot$ | $pc_u \colon 6 \; cnt_u \colon \bot$ | counter: $0$             | One <b>trace</b> |
| 2 | $pc_t: 7 cnt_t: 0$                | $pc_u \colon 6 \; cnt_u \colon \bot$ | ${\sf counter} \colon 0$ | (One possible    |
| 3 | $pc_t: 7 cnt_t: 0$                | $pc_u : 7 cnt_u : 0$                 | ${\sf counter} \colon 0$ | Interleaving)    |
| 4 | $pc_t : 7 cnt_t : 0$              | $pc_u \colon 8 cnt_u \colon 0$       | counter: 1               |                  |
| 5 | $pc_t: 8 cnt_t: 0$                | done                                 | counter: 1               |                  |
| 6 | done                              | done                                 | counter: 1               |                  |

## Races

#### Race conditions

#### Concurrent programs are nondeterministic:

- Executing multiple times the same concurrent program with the same inputs may lead to different execution traces
- A result of the nondeterministic interleaving of each thread's trace to determine the overall program trace
- In turn, the interleaving is a result of the scheduler's decisions

A race condition is a situation where the correctness of a concurrent program depends on the specific execution

#### The concurrent counter example has a race condition:

- in some executions the final value of counter is 2 (correct)
- in some executions the final value of counter is 1 (wrong)

Race conditions can greatly complicate debugging!

## Concurrency humor

A1: Knock Knock

A2: "Who's there?"

A1: "Race condition"

A1: Knock...

A2: "Who's there?"

A1: Knock...
"Race condition"

A1: Knock Knock

A1: "Race condition"

A2: "Who's there?"

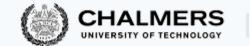

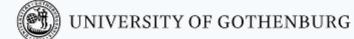

#### Data races

Race conditions are typically caused by a lack of synchronization between threads that access shared memory

#### A data race occurs when two concurrent threads:

- Access a shared memory location
- At least one access is a write
- The threads use no explicit synchronization mechanism to protect the shared data

#### Data races

#### A data race occurs when two concurrent threads:

- Access a shared memory location
- At least one access is a write
- The threads use no explicit synchronization mechanism to protect the shared data

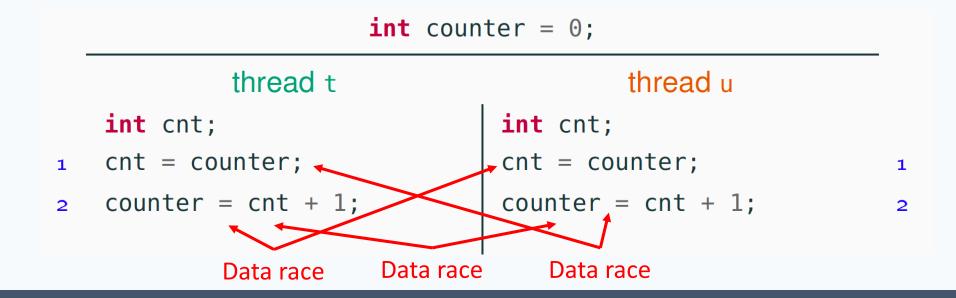

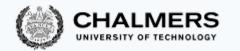

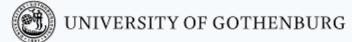

#### Data races vs. Race conditions

#### A data race occurs when two concurrent threads:

- Access a shared memory location
- At least one access is a write
- The threads use no explicit synchronization mechanism to protect the shared data

#### Not every race condition is a data race

- Race conditions can occur even when there is no shared memory access
- Example: filesystems (open/close in wrong order) or network access

#### Not every data race is a race condition

- The data race may not affect the result
- Example: if two threads write the same value to shared memory

# Synchronization problems

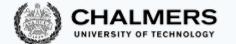

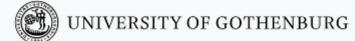

## Push out the races, bring in the speed

#### **Concurrent programming introduces:**

- the **potential** for parallel execution (faster, better resource usage)
- the **risk** of race conditions (incorrect, unpredictable computations)

The main challenge of concurrent programming is thus introducing parallelism without introducing race conditions

This requires to **restrict** the amount of nondeterminism by synchronizing processes/threads that access shared resources

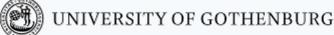

## Synchronization

We will present several synchronization problems that often appear in concurrent programming, together with solutions

- Correctness (that is, avoiding race conditions) is more important than performance
  - An incorrect result that is computed faster is no good!
- However, we want to retain as much concurrency as possible
  - Otherwise we might as well stick with sequential programming

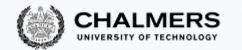

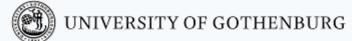

## Shared memory vs. Message passing synchronization

#### **Shared memory synchronization:**

- Synchronize by writing to and reading from shared memory
- Natural choice in shared memory systems such as threads

# Shared memory Thread $T_1$ .... Thread $T_n$

#### Message passing synchronization:

- Synchronize by exchanging messages
- Natural choice in distributed memory systems such as processes

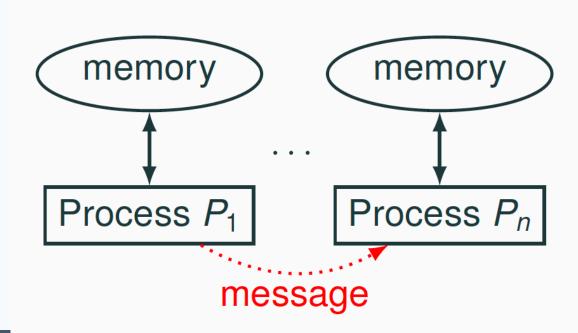

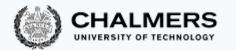

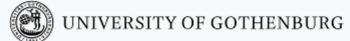

## Shared memory vs. Message passing synchronization

#### **Shared memory synchronization:**

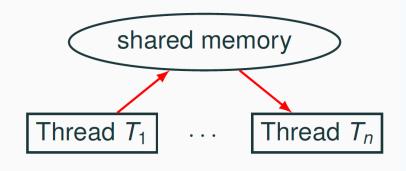

#### Message passing synchronization:

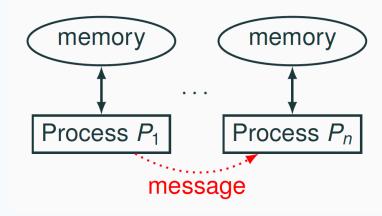

#### The two synchronization models **overlap**:

- Send a message by writing to and reading from shared memory (ex: message board)
- Share information by sending a message (ex: order a billboard)
- In the first part of the course we will focus on synchronization problems that arise in shared memory concurrency
- In the second part we will switch to message passing

## The mutual exclusion problem

A fundamental synchronization problem which arises whenever multiple threads have access to a shared resource

Critical Section: Part of a program that accesses the shared resource (Ex: shared variable)

Mutual Exclusion Property: No more than 1 thread is in its critical section at any given time

Mutual Exclusion Problem: Devise a protocol for accessing a shared resource that satisfies the mutual exclusion property

Simplifications to present solutions in a uniform way:

- the critical section is an arbitrary block of code
- threads continuously try to enter the critical section
- threads spend a finite amount of time in the critical section
- we ignore what the threads do outside their critical sections

## The mutual exclusion problem

Mutual Exclusion Problem: Devise a protocol for accessing a shared resource that satisfies the mutual exclusion property

```
T shared;
                                              thread t_k
             thread t<sub>i</sub>
                                                                           Depends
                                              // continuously
             // continuously
                                                                           on computation
             while (true) {
                                              while (true) {
               entry protocol
                                                entry protocol
               critical section {
                                                critical section {
May depend
                 // access shared data
                                                   // access shared data
on thread
               exit protocol
                                                exit protocol
                                              } /* ignore behavior
             } /* ignore behavior
             outside critical section */
                                              outside critical section */
```

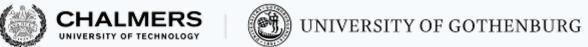

## Mutual exclusion problem example: Concurrent Counter

Updating a shared variable consistently is an instance of the mutual exclusion problem

```
int counter = 0;
            thread t
                                             thread u
int cnt;
                                int cnt;
                                                              Take turns
                                                              incrementing
while (true) {
                                while (true)
                                                              counter
                                   entry protocol
  entry protocol
  critical section {
                                   critical section
    cnt = counter;
                                     cnt = counter;
    counter = cnt + 1;
                                     counter = cnt + 1;
  exit protocol
                                   exit protocol
  return;
                                   return;
```

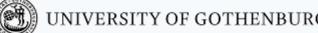

## What's a good solution to the mutual exclusion problem?

A fully satisfactory solution is one that achieves three properties:

- 1. Mutual exclusion: at most one thread is in its critical section at any given time
- 2. Freedom from deadlock: if one or more threads try to enter the critical section, some thread will eventually succeed
- 3. Freedom from starvation: every thread that tries to enter the critical section will eventually succeed

A good solution should also work for an arbitrary number of threads sharing the same memory

(NOTE: Freedom from starvation implies freedom from deadlock)

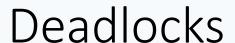

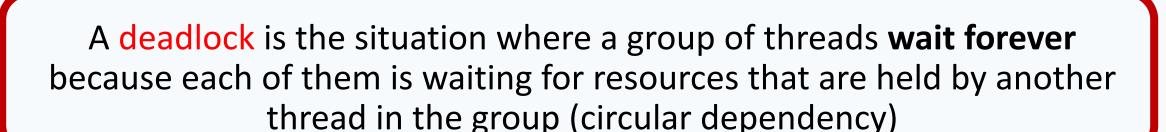

- A mutual exclusion protocol provides exclusive access to shared resources to one thread at a time
- Threads that try to access the resource when it is not available will have to block and wait
- Mutually dependent waiting conditions may introduce a deadlock

## Deadlock: Example

A deadlock is the situation where a group of threads wait forever because each of them is waiting for resources that are held by another thread in the group (circular dependency)

A protocol that achieves mutual exclusion but introduces a deadlock:

Entry protocol: Wait until all other threads have executed their critical section

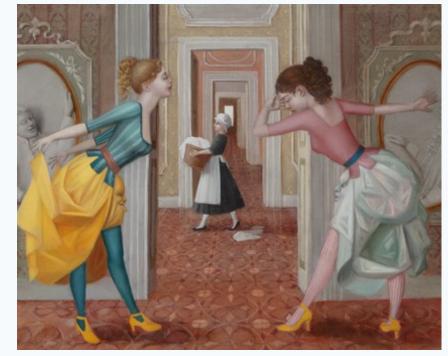

Via, resti servita Madama brillante – E. Tommasi Ferroni, 2012

## The Dining Philosophers

- Dining philosophers: A classic synchronization problem introduced by Dijkstra
- It illustrates the problem of deadlocks using a colorful metaphor (by Hoare)
- Five philosophers are sitting around a dinner table, with a fork in between each pair of adjacent philosophers
- Each philosopher alternates between thinking (non-critical section) and eating (critical section)
- In order to eat, a philosopher needs to pick up the two forks that lie to the philosopher's left and right
- Since the forks are shared, there is a synchronization problem between philosophers (threads)

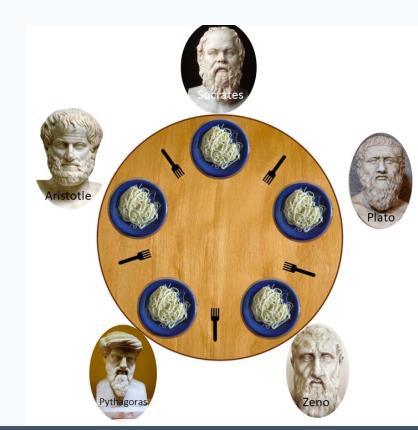

## Deadlocking philosophers

An unsuccessful attempt at solving the dining philosophers problem:

```
entry () {
  left_fork.acquire(); // pick up left fork
  right_fork.acquire(); // pick up right fork
}
critical section { eat(); }
exit () {
  left_fork.release(); // release left fork
  right_fork.release(); // release right fork
}
```

This protocol deadlocks if all philosophers get their left forks, and wait forever for their right forks to become available

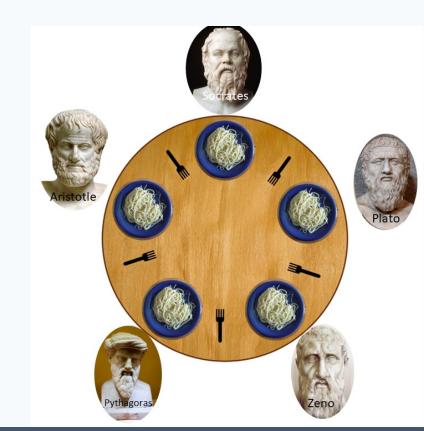

### The Coffman conditions

#### Necessary conditions for a deadlock to occur:

- 1. Mutual exclusion: threads may have exclusive access to the shared resources
- 2. Hold and wait: a thread may request one resource while holding another one
- 3. No preemption: resources cannot forcibly be released from threads that hold them
- 4. Circular wait: two or more threads form a circular chain where each thread waits for a resource that the next thread in the chain is holding.
- \* Avoiding deadlocks requires to break one or more of these conditions

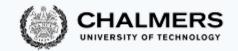

## Breaking a circular wait

A solution to the dining philosophers problem that avoids deadlock by **breaking** circular wait: pick up first the fork with the lowest id number

It avoids circular wait since not every philosopher will pick up their left fork first

```
entry () {
  if (left_fork.id() < right_fork.id())
    { left_fork.acquire();
      right_fork.acquire();
  }
  else
  { right_fork.acquire();
      left_fork.acquire();
   }
} critical section { eat(); }
  ordering
  exit () { /* ... */ }
</pre>
```

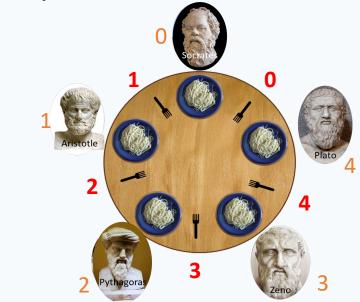

Ordering shared resources and forcing all threads to acquire the resources in order is a **common measure to avoid** deadlocks

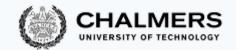

## Starving philosophers

A solution to the dining philosophers problem that avoids deadlock by **breaking** hold and wait (and thus circular wait): pick up both forks at once (atomic op.)

```
entry () {
  forks.acquire(); // pick up left
and right fork, atomically
}
critical section { eat(); }
exit () {
  forks.release(); // release left
and right fork, atomically
}
```

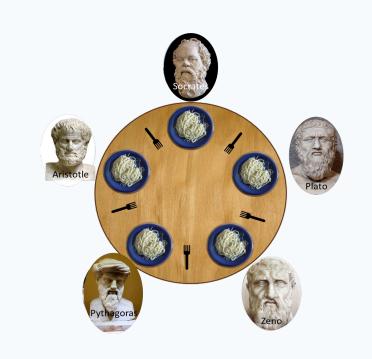

It avoids deadlock, but it may introduce starvation: a philosopher may never get a chance to pick up the forks

#### Starvation

No deadlock means that the system makes progress as a whole

However, some thread may still make no progress because it is treated unfairly in terms of access to shared resources

Starvation is the situation where a thread is perpetually denied access to a resource it requests

Avoiding starvation requires an additional assumption about the scheduler

#### Fairness

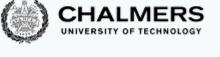

Starvation is the situation where a thread is perpetually denied access to a resource it requests

Avoiding starvation requires the scheduler to

"give every thread a chance to execute"

Weak fairness: if a thread continuously requests (that is, without interruptions) access to a resource, then access is granted eventually (or infinitely often)

Strong fairness: if a thread requests access to a resource infinitely often, then access is granted eventually (or infinitely often)

#### Applied to a scheduler:

- request = a thread is ready (enabled)
- fairness = every thread has a chance to execute

## Sequential philosophers

Other solution to dining philosophers problem to avoid deadlock and starvation:

A (fair) waiter decides which philosopher eats

The waiter gives permission to eat to one philosopher at a time

```
entry () {
  while (!waiter.can_eat(k)) {
    // wait for permission to eat
  }
  left_fork.acquire();
  right_fork.acquire();
}
critical section { eat(); }
exit () { /* ... */ }
```

Having a centralized arbiter avoids deadlocks and starvation

 but a waiter who only gives permission to one philosopher a time obliges to follow a sequential order without active concurrency

# Locks

## Lock objects

A lock is a data structure with interface:

- Several threads share the same object lock of type Lock
- Many threads calling lock.lock(): exactly one thread t acquires the lock
  - t's call lock.lock() returns: t is holding the lock
  - other threads block on the call lock.lock(), waiting for the lock to become available
- A thread t that is holding the lock calls lock.unlock() to release the lock
  - t's call lock.unlock() returns: the lock becomes available
  - another thread waiting for the lock may succeed in acquiring it

Locks are also called mutexes (they guarantee mutual exclusion)

## Using locks

#### With lock objects the entry/exit protocols are trivial:

- Entry protocol: call lock.lock()
- Exit protocol: call lock.unlock()

```
int counter = 0; Lock lock = new Lock();

thread t

int cnt;

lock.lock();

cnt = counter;

counter = cnt + 1;

lock.unlock();

dock.unlock();

dock.unlock();

dock.unlock();

dock.unlock();

dock.unlock();

dock.unlock();

dock.unlock();
```

Only one thread will succeed in getting the lock

Only when releasing the lock, the other thread can get it

The implementation of the Lock interface should **guarantee** mutual exclusion, deadlock freedom, and starvation freedom

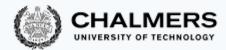

## Using locks in Java

```
// package with lock-related classes
import java.util.concurrent.locks.*;
// shared with other synchronizing threads
Lock lock;
                                                       Why critical section
                                                        inside a try-finally?
while (true) {
  lock.lock();
                      // entry protoce
                                                      To avoid holding the lock in
  try {
                                                        case of an exception
    // critical section
                                                      (blocking all other threads)
    // mutual exclusion is guaranteed
    // by the lock protocol
  finally { // lock released even if an exception
             // is thrown in the critical section
    lock.unlock(); // exit protocol
```

#### Counter with mutual exclusion

```
public class LockedCounter extends CCounter
    @Override
                                Entry
    public void run()
                               protocol
         lock.lock();
             // int cnt = counter;
            // counter = counter + 1;
 Critical
            super.run();
 section
                                       Exit
         finally {
                                     protocol
             lock unlock()
       shared by all threads working on this object
    private Lock lock = new ReentrantLock();
```

The main is as before, but instantiates an object of class LockedCounter

- What is printed by running: java ConcurrentCount?
- May the printed value change in different reruns?

NO: Always 2

To allow threads lock a resource more than once

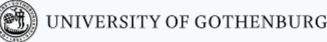

#### Built-in locks in Java

Every object in Java has an implicit lock, which can be accessed using the keyword synchronized

Method locking (synchronized methods):

Block locking (synchronized block):

```
synchronized T m() {
   // the critical section
   // is the whole method body
}
```

```
synchronized(this) {
   // the critical section
   // is the block's content
}
```

#### **Every call to m implicitly:**

- 1. acquires the lock
- 2. executes m
- 3. releases the lock

#### **Every execution of the block implicitly:**

- 1. acquires the lock
- 2. executes the block
- 3. releases the lock

#### Counter with mutual exclusion: with synchronized

```
public class SyncCounter
  extends CCounter
{
   @Override
   public synchronized
   void run() {
        // int cnt = counter;
        // counter = counter + 1;
        super.run();
    }
}
```

```
public class SyncBlockCounter
  extends CCounter
  @Override
  public void run() {
    synchronized (this) {
      // int cnt = counter;
      // counter = counter + 1;
      super.run();
```

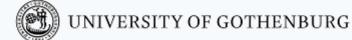

#### Lock implementations in Java

The most common implementation of the Lock interface in Java is

#### class ReentrantLock

#### Mutual exclusion:

ReentrantLock guarantees mutual exclusion

#### Starvation:

- ReentrantLock does **no**t guarantee freedom from starvation by default
- however, calling the constructor with new ReentrantLock(true) "favors granting access to the longest-waiting thread"
- this still does not guarantee that thread scheduling is fair

#### Deadlocks:

- one thread will succeed in acquiring the lock
- however, deadlocks may occur in systems that use multiple locks (remember the dining philosophers)

## Built-in lock implementations in Java

Built-in locks — used by synchronized methods and blocks — have the same behavior as the explicit locks of java.util.concurrent.locks (with no guarantee about starvation)

Built-in locks, and all lock implementations in <code>java.util.concurrent.locks</code> are *re-entrant*: a thread holding a lock can lock it again without causing a deadlock

## Semaphores

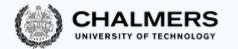

## Semaphores

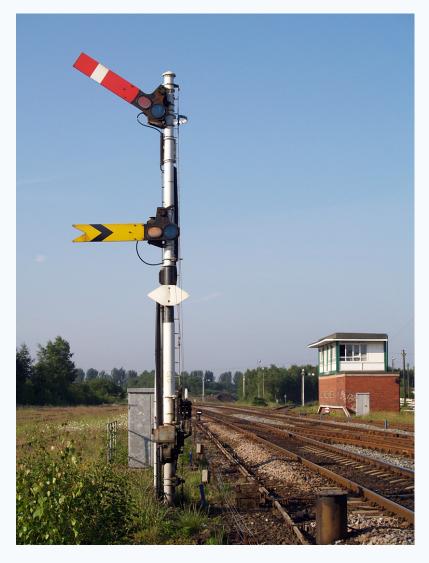

\* Photo: British railway semaphores David Ingham, 2008

## Semaphores

A (general/counting) semaphore is a data structure with interface:

```
interface Semaphore {
  int count();  // current value of counter
  void up();  // increment counter
  void down();  // decrement counter
}
```

Several threads share the same object sem of type Semaphore:

- initially count is set to a nonnegative value C (the capacity)
- a call to sem.up() atomically increments count by one
- a call to sem.down(): waits until count is positive, and then atomically decrements count by one

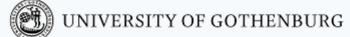

## Semaphores for permissions

A semaphore is often used to regulate access permits to a **finite** number of resources:

- the capacity C is the number of initially available resources
- up (also called signal) releases a resource, which becomes available
- down (also called wait) acquires a resource if it is available

#### Example: hot desks

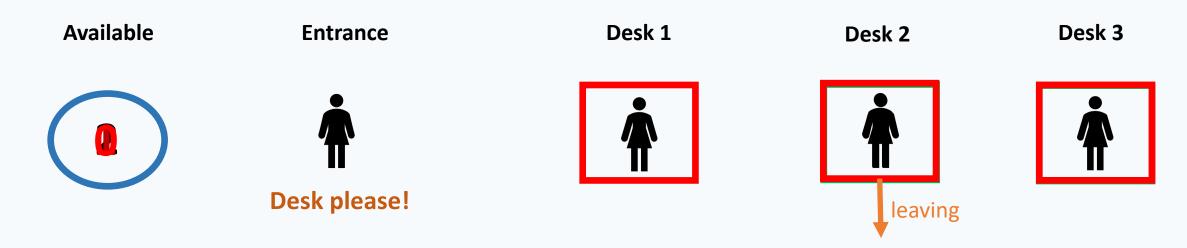

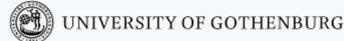

## Mutual exclusion for two processes with semaphores

With semaphores the entry/exit protocols are trivial:

- initialize semaphore to 1
- entry protocol: call sem.down()
- exit protocol: call sem.up()

```
thread t
int cnt;

sem.down();
cnt = counter;
counter = cnt + 1;
sem.up();

thread u
int cnt;

sem.down();
cnt = counter;
cnt = counter;
counter = cnt + 1;
sem.up();

4
Acts as a lock
```

The implementation of the Semaphore interface guarantees mutual exclusion, deadlock freedom, and starvation freedom

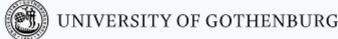

#### Weak vs. strong semaphores

Every implementation of semaphores should **guarantee**:

- the atomicity of the up and down operations
- deadlock freedom (for threads only sharing one semaphore: deadlocks may still occur if there are other synchronization constraints)

#### Fairness is optional:

Weak semaphore: threads waiting to perform down are scheduled nondeterministically

Strong semaphore: threads waiting to perform down are scheduled fairly in FIFO (First In First Out) order

#### **Invariants**

An object's invariant is a property that always holds between calls to the object's methods:

- the invariant holds *initially* (when the object is created)
- every method call starts in a state that satisfies the invariant
- every method call ends in a state that satisfies the invariant

Ex: A **bank account** that cannot be overdrawn has an invariant balance >= 0

```
class BankAccount {
  private int balance = 0;
  void deposit(int amount)
      { if (amount > 0) balance += amount; }
  void withdraw(int amount)
      { if (amount > 0 && balance > amount) balance -= amount; }
}
```

### Invariants in pseudo-code

- We may annotate classes with the pseudo-code keyword invariant
  - Note that invariant is not a valid Java keyword we highlight it in a different color but we will use it whenever it helps make more explicit the behavior of classes

```
class BankAccount {
  private int balance = 0;
  void deposit(int amount)
    { if (amount > 0) balance += amount; }
  void withdraw(int amount)
    { if (amount > 0 && balance > amount) balance -= amount; }
  invariant{ balance >= 0; } // not valid Java code
}
```

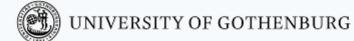

#### Invariants of semaphores

A semaphore object with *initial capacity* C satisfies the invariant:

```
interface Semaphore {
  int count();
  void up();
  void down();

invariant{
  count() >= 0;
  count() == C + #up - #down;
}
Number of calls to up
beyond the capacity

Number of calls to down

Number of calls to down

Valid
Java code
```

Invariants characterize the behavior of an object, and are very useful for proofs

#### Binary semaphores

A semaphore with capacity 1 and such that count() is always at most 1 is called a binary semaphore

```
interface BinarySemaphore extends Semaphore {
  invariant
  { 0 <= count() <= 1;
    count() == C + #up - #down; }
}</pre>
```

Mutual exclusion uses a binary semaphore:

```
Semaphore sem = new Semaphore(1);
// shared by all threads

thread t

sem.down();
// critical section
sem.up();
```

If the semaphore is *strong* this guarantees starvation freedom

### Binary semaphores vs. locks

Binary semaphores are very similar to *locks* with one difference:

- In a *lock*, only the thread that decrements the counter to 0 can increment it back to 1
- In a *semaphore*, a thread may decrement the counter to 0 and then let another thread increment it to 1

Thus (binary) semaphores support transferring of permissions

### Using semaphores in Java

```
package java.util.concurrent;
public class Semaphore {
  Semaphore(int permits);
                           // initialize with capacity `permits'
  Semaphore(int permits, boolean fair);
      // fair == true iff create a strong semaphore
// fair == false iff create a weak semaphore (default)
  void acquire();
void release();
                       // corresponds to down
// corresponds to up
  int available Permits(); // corresponds to count
```

Method acquire may throw an InterruptedException: catch or propagate

## Synchronization with semaphores

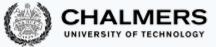

### The *k*-exclusion problem

The k-exclusion problem: devise a protocol that allows up to k threads to be in their critical sections at the same time

- Mutual exclusion problem = 1-exclusion problem
- The "hot desk" is an instance of the k-exclusion problem

A **solution** to the k-exclusion problem using a semaphore of capacity k: A straightforward generalization of mutual exclusion

```
Semaphore sem = new Semaphore(k)
// shared by all threads
                 thread t
sem.down();
  // critical section
sem.up();
```

#### **Barriers**

A barrier is a form of synchronization where there is a *point* (the **barrier**) in a program's execution that all threads in a group have to reach **before any of them** is allowed to continue

A **solution** to the barrier synchronization problem for 2 threads using binary

semaphores:

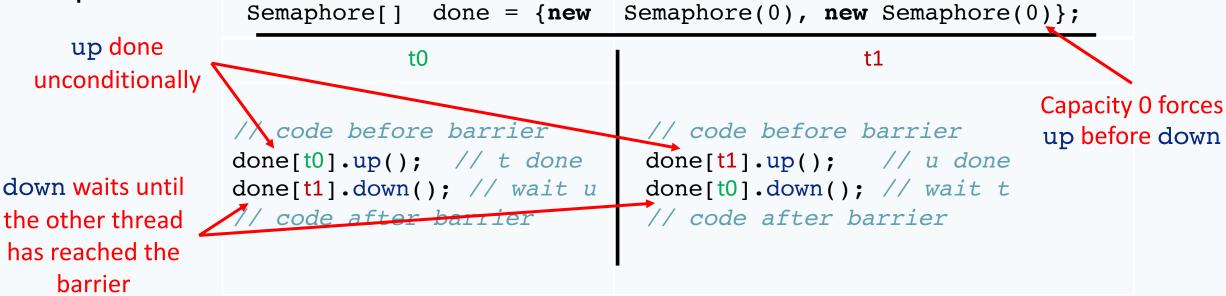

# QUIZ "Races and Locks"